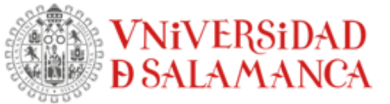

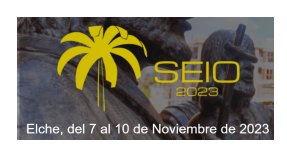

# Modelización de la distribución del 18F-FDG en el organismo.

Autores: José Guillermo Sánchez León , Juan Manuel Rodríguez Díaz

GR DOE - Universidad de Salamanca

Actualizado: 2023-11-08

# Objetivo

En la medicina nuclear diagnóstica ocupa un papel importante la tomografía por emisión de positrones (PET). En este tipo de exploraciones el marcador más utilizado es la 18F-fludesoxiglucosa (FDG), un radiofármaco que contiene al al isótopo radiactivo flúor-18, con el que se generan imágenes que permiten el estudio del metabolismo celular de la glucosa.

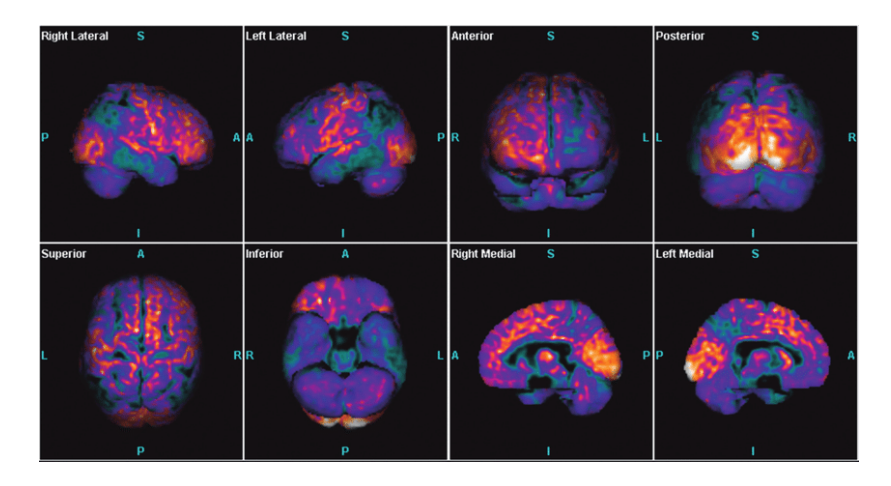

Un problema fundamental es calcular las desintegraciones en los distintos órganos como consecuencia de la administración de FDG. Para ello se utiliza modelización compartimental que nos permite conocer la cantidad *xi*(t) retenida en un compartimento i. A partir de ello se calcula la dosis.

Para evaluar la dosis en los distintos órganos del paciente se emplea las tablas de la ICRP 128, que se basa en el modelo compartimental: Hays y Segall A mathematical model for the distribution of fluorodeoxyglucose in humans. J. Nucl. Med. 40, 1358-1356.(1999). EURADOS ha detectado discrepancias significativas con los valores de la ICRP 128.

Nosotros hemos modelado independientemente la metabolización del FDG coincidiendo con los resultados de EURADOS. Nuestra aportación más importante es que hemos obtenido las soluciones analíticas del modelo, lo que facilita su aplicación para distintos fines. Además, el modelo desarrollado lo hemos integrado como parte de la aplicación web BIOKMOD, permitiendo que los usuarios modifiquen distintos parámetros.

# Puede ejecutarse en:

http://oed.usal.es/webMathematica/Biokmod/biokmod13fluor.jsp o http://oed.usal.es/webMathematica/Biokmod/index.html.

# El modelo general compartimental

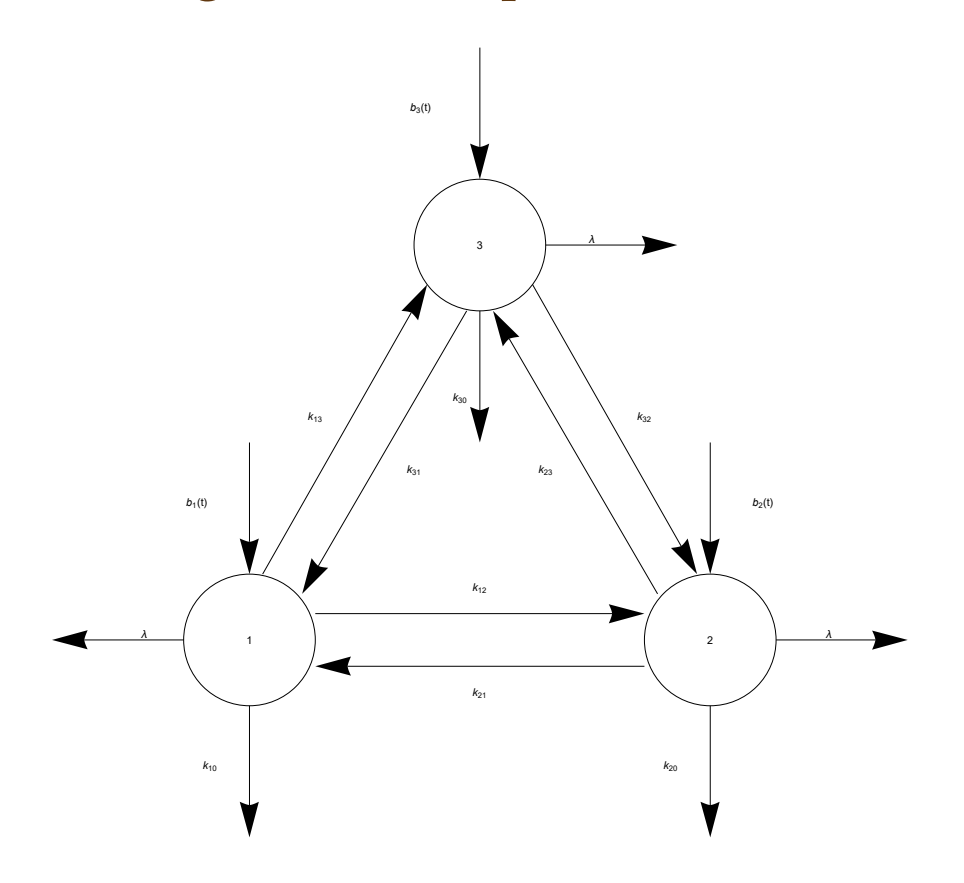

Si el caso anterior lo extendemos a n compartimentos, la ecuación que da el contenido en cualquier compartimento i esta dada por

$$
\dot{\mathbf{x}}(t) = \mathbf{A}\mathbf{x} + \mathbf{b}(t), \ t \ge 0
$$
  

$$
\mathbf{x}(0) = \mathbf{x}_0
$$

donde:

 $x(t) = {x_1(t), x_2(t), ..., x_n(t)}^T x_i(t)$  denota la cantidad o contenido de un **sustancia en el compartimento** *i* **en el momento** *t***.** 

**A:** *nn* **es la matriz compartimental o matriz del sistema**

 $b(t) = {b_1(t), b_2(t), ..., b_n(t)}^T {b_i(t)}$  es la tasa de entrada hacia el **compartimento** *i* **desde fuera del sistema.** 

 $x(o) = {x<sub>1</sub>(o), x<sub>2</sub>(o), ..., x<sub>n</sub>(o)}^T$  son las condiciones iniciales que **corresponden al contenido de un sustancia en el compartimento** *i* **en el**  momento  $t = 0$ .

# Time integrated activity coefficients (TIAC)

The time - integrated activity is calculated as the area under the curve (AUC \*) that describes the activity as a function of time in the source region after the administration of the radiopharmaceutical . The time integrated activity coefficient (TIAC) is defined as the time - integrated activity divided by the administered activity and is given in hours .

(\*) The area under the curve or AUC, in the field of pharmacokinetics, is the definite integral of a curve that describes the variation of a drug concentration in blood plasma as a function of time

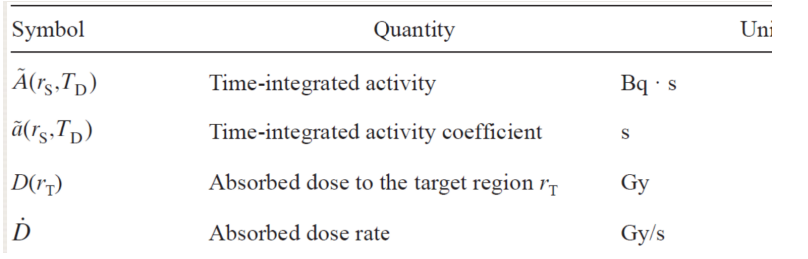

18.1.1. Basic concepts

 $\tilde{a}(r_{\rm S}) = \frac{\tilde{A}(r_{\rm S})}{A_{\rm o}}$ 

The time-integration period is commonly chosen from the time of administration of the radiopharmaceutical until infinite time. However, the integration period should be matched to the biological endpoint studied in combination with the time period in which the relevant absorbed dose is delivered  $(T_n)$ .

$$
\tilde{A}(r_{\rm S}) = \int A(r_{\rm S}, t) \, \mathrm{d}t = \int_{0}^{T_{\rm D}} A(r_{\rm S}, t) \, \mathrm{d}t = \tilde{a}(r_{\rm S}) \cdot A_0
$$

Is defined as the time-integrated activity coefficient, being  $A_0$  the administered activity; it has the unit of time (e.g. s, or h). In the MIRD Primer it was named 'residence time'

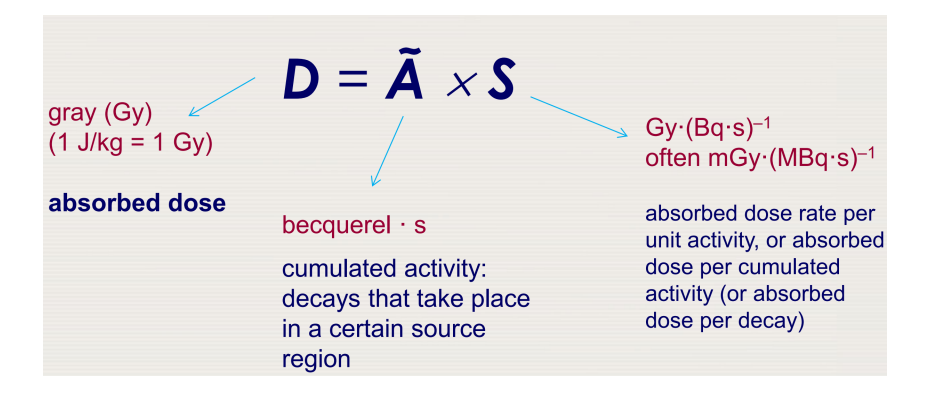

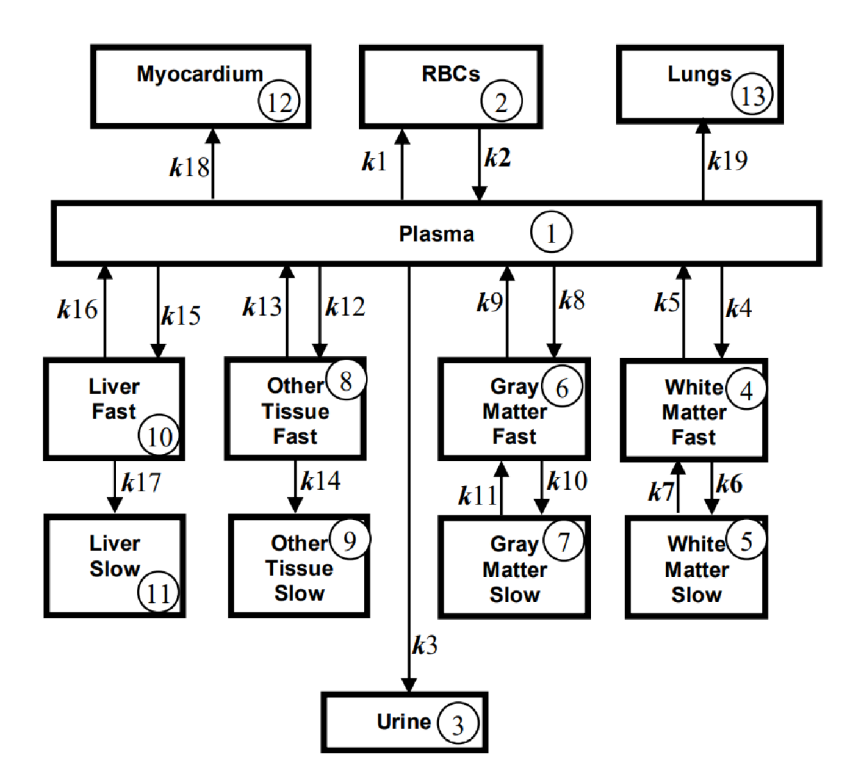

# Modelo biocinético del F-18

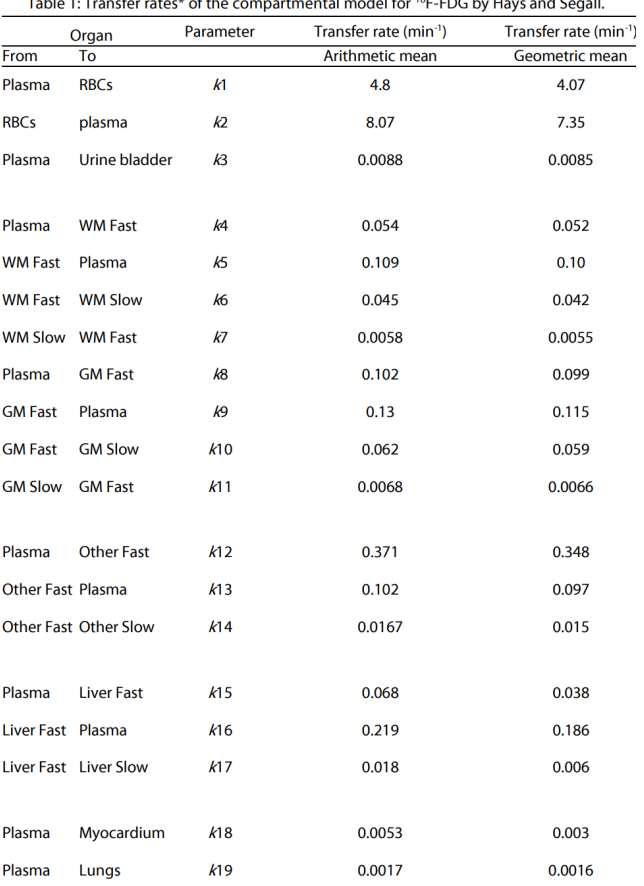

Table 1: Transfer rates\* of th al model for <sup>18</sup>F-FDG by Hay الحموع<br>الحموع المر The half-life of <sup>18</sup>F was taken from ICRP 107 (ICRP, 2008):  $T_{1/2}$  = 109.77 min, i.e. the physical decay constant is  $\lambda = 0.0063$  min<sup>-1</sup>.

La resolución del modelo compartimental nos dará la función respuesta (contenido de F presente en un compartimento i, tras la inyección en t= 0, en el compartimento 1 de una cantidad  $q(o) = 1$ ;  $r_t(t)$ . Lo hemos calculado utilizando ambos tipos de tasas de trasferencia

# El paquete

### El modelo lo hemos incoporado en un paquete de Mathematica

```
I n [ ] : = Needs["Biokmod`OIRModels`"]
     SysModel, version 2.0.b7 2020-11-30
     OIRModels 1.1b2 2022-03-24
I n [ ] : = CompartmentalnumbersF
O u t [ ] = {{Plasma,1}, {RBCs,2}, {Urine,3}, {WhiteMatterFast,4}, {WhiteMatterSlow,5},
```

```
{GrayMatterFast,6}, {GrayMatterSlow,7}, {OtherTissueFast,8},
{OtherTissueSlow,9}, {LiverFast,10}, {LiverSlow,11}, {Myocardium,12}, {Lungs,13}}
```
### Características isotópicas

### *I n [ ] : =* **IsotopeDecayModes["Fluorine18"]**

**"BetaPlusDecay" "β""+"**

*I n [ ] : =*

*O u t [ ] =*

**1.`3. 633.023`6. keV**

BetaPlusDecay

### $\beta^+$ 1.00

633.023 keV

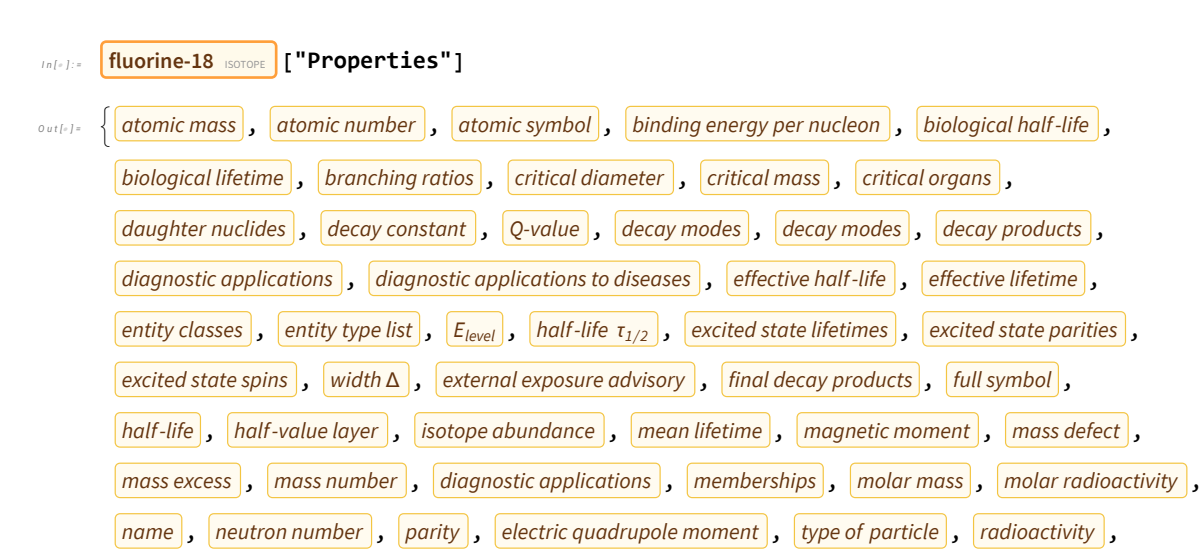

```
specific activity , spin , spin parity Jπ , stable , brief symbol , tenth-value layer , width
```
### *I n [ ] : =* **fluorine-18** ISOTOPE **["HalfLife"]**

*O u t [ ] =* 109.73 min

### ❦ **Funciones respuesta:**

*I n [ ] : =* **qF18Injection[t] // Chop // Short**

*O u t [ ] / / S h o r t =*  $\frac{1}{\left[ \begin{array}{c} x_1 \end{array} \right]}\to 0.395683 \mathrm{~e}^{-13.1132 \mathrm{~t}} + 0.430092 \mathrm{~e}^{-0.51053 \mathrm{~t}} +$  $\ll$ 4 $>$  + 0.000262063 e<sup>-0.0105465 t</sup> + 0.0161431 e<sup>-0.00868373 t</sup>,  $x_2[t] \rightarrow \ll 1 \gg$ ,  $\ll 9 \gg$ ,  $\ll 1 \gg$ ,  $x_{13}[t] \rightarrow \ll 15 \gg + \ll 21 \gg e^{\ll 1 \gg}$ 

*I n [ ] : =* **qF18InjectionG[t] // Chop // Short**

*O u t [ ] / / S h o r t =*  $\{x_1[t] \rightarrow 0.379079 \; \mathrm{e}^{-11.6304 \; t} + 0.454068 \; \mathrm{e}^{-0.465429 \; t} +$  $\ll$ 4 $>$  + 0.000254002  $e^{-0.010303 t}$  + 0.0183932  $e^{-0.00835775 t}$ ,  $x_2[t]\rightarrow\ll1\!\!\gg\,,\ \ll\!\!10\!\!\gg\,,\ x_{13}[t]\rightarrow\ll\!\!15\!\!\gg\,+\ll\!\!21\!\!\gg\,\mathsf{e}^{\ll\!\!1\!\!\gg}\,\big\}$ 

# Incoporaciones de distinto tipo

A partir de la función respuesta pueden realizarse multitud calculos. Por ejemplo; El total, como suma en todos los compartimentos, o realizarse representaciones gráficas

```
I n [ ] : = Total[Table[xi[t], {i, 1, 13}] /. qF18Injection[ t]] // Chop
\frac{1}{2} Outle i = 5.55112×10<sup>-17</sup> e^{-13.1132t} + 3.21965×10<sup>-15</sup> e^{-0.51053t} + 2.08167×10<sup>-16</sup> e^{-0.230225t} +
```

```
1.38778\times10^{-16} \mathrm{e}^{-0.186303\,t} + 5.55112\times10^{-17} \mathrm{e}^{-0.156732\,t} + 1.43219\times10^{-14} \mathrm{e}^{-0.0294228\,t} +
2.62984\times10^{-15} e^{-0.0105465 t} + 6.24223\times10^{-14} e^{-0.00868373 t} + 1. e^{-0.00631449 t}
```

```
I n [ ] : = u[t_] = x8[t] /. qF18InjectionG[t] // ExpandAll // Chop
```
*O u t [ ] =* -0.0114592 -11.6304 t - 0.455226 -0.465429 t - 0.00851962 -0.194332 t - 0.0589342 -0.170587 t -  $0.0411823$   $e^{-0.14548 t}$  + 0.516291  $e^{-0.0278065 t}$  + 0.000818364  $e^{-0.010303 t}$  + 0.0582123  $e^{-0.00835775 t}$ 

```
I n [ ] : = Plot[u[t], {t, 0, 100}]
```
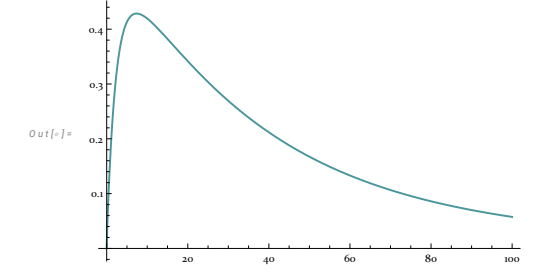

Inputs multiples

Infelio inputs = { $\{5, 0, 1.5\}, \{9, 2\}, \{2, 30, 0.3\}, \{2, 40\}, \{3, 70, 1\}, \{8, 90, 2\}\};$ 

```
I n [ ] : = Plot[qMultiple[inputs, {u[t], t}, t1], {t1, 0, 150},
     PlotRange  {0, 10}, ExclusionsStyle  {Blue, Blue}, ImageSize  Large]
```
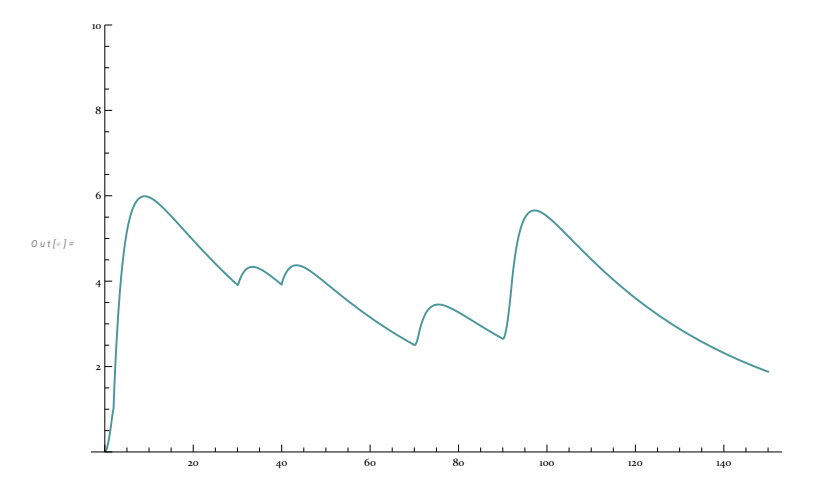

# Incorporación constante.

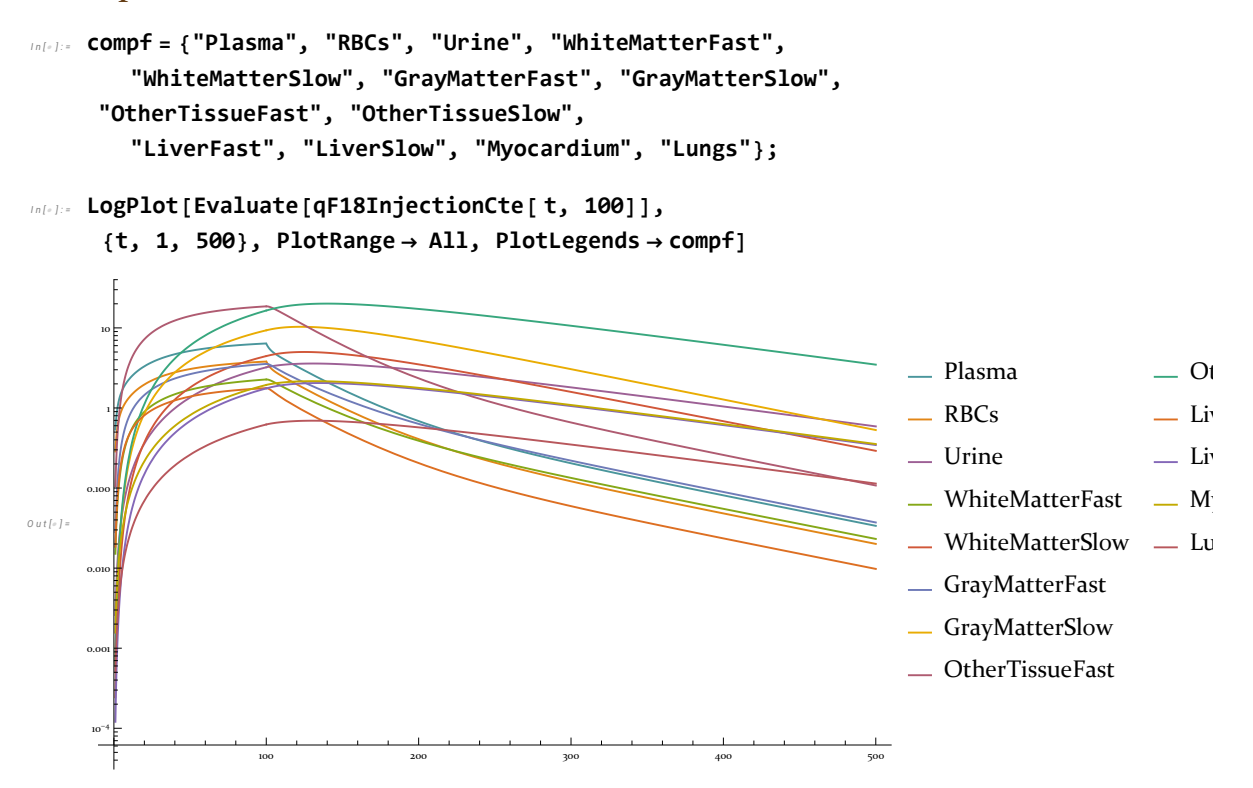

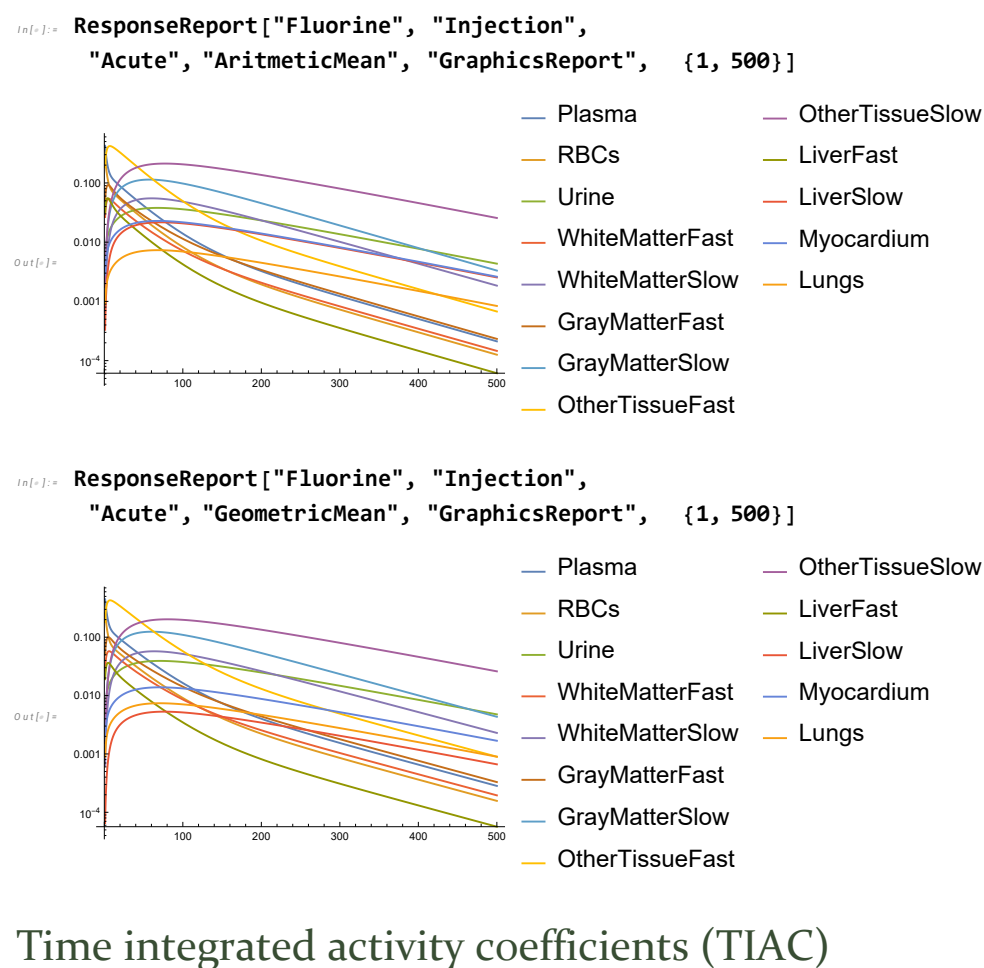

```
I n [ ] : = ResponseReport["Fluorine", "Injection",
            "Acute", "AritmeticMean", "ResponseFunction", t] // Chop // Short
O u t [ ] / / S h o r t =
       \overline{X_{1}[t]} \rightarrow 0.395683 \mathrm{~e}^{-13.1132 \mathrm{~t}} + 0.430092 \mathrm{e}^{-0.51053 \mathrm{~t}} + \ll4\gg + 0.000262063 \mathrm{e}^{-0.0105465 \mathrm{~t}} +
            0.0161431 e^{-0.00868373 t}, \ll 11 \gg, x_{13}[t] \rightarrow \ll 15 \gg + \ll 21 \gg e^{\ll 1 \gg}I n [ ] : = ResponseReport["Fluorine", "Injection",
            "Acute", "GeometricMean", "ResponseFunction", t] // Chop // Short
O u t [ ] / / S h o r t =
       \{<<1>\}I n [ ] : = ResponseReport["Fluorine", "Injection",
         "Acute", "AritmeticandGeometricMean", "TIAC", 1000]
```
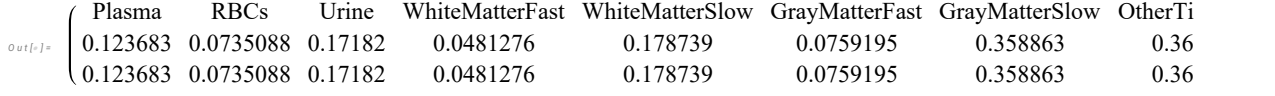

### Se han integrado en BIOKMOD

## http://oed.usal.es/webMathematica/Biokmod/biokmod13fluor.jsp o

http://oed.usal.es/webMathematica/Biokmod/index.html.

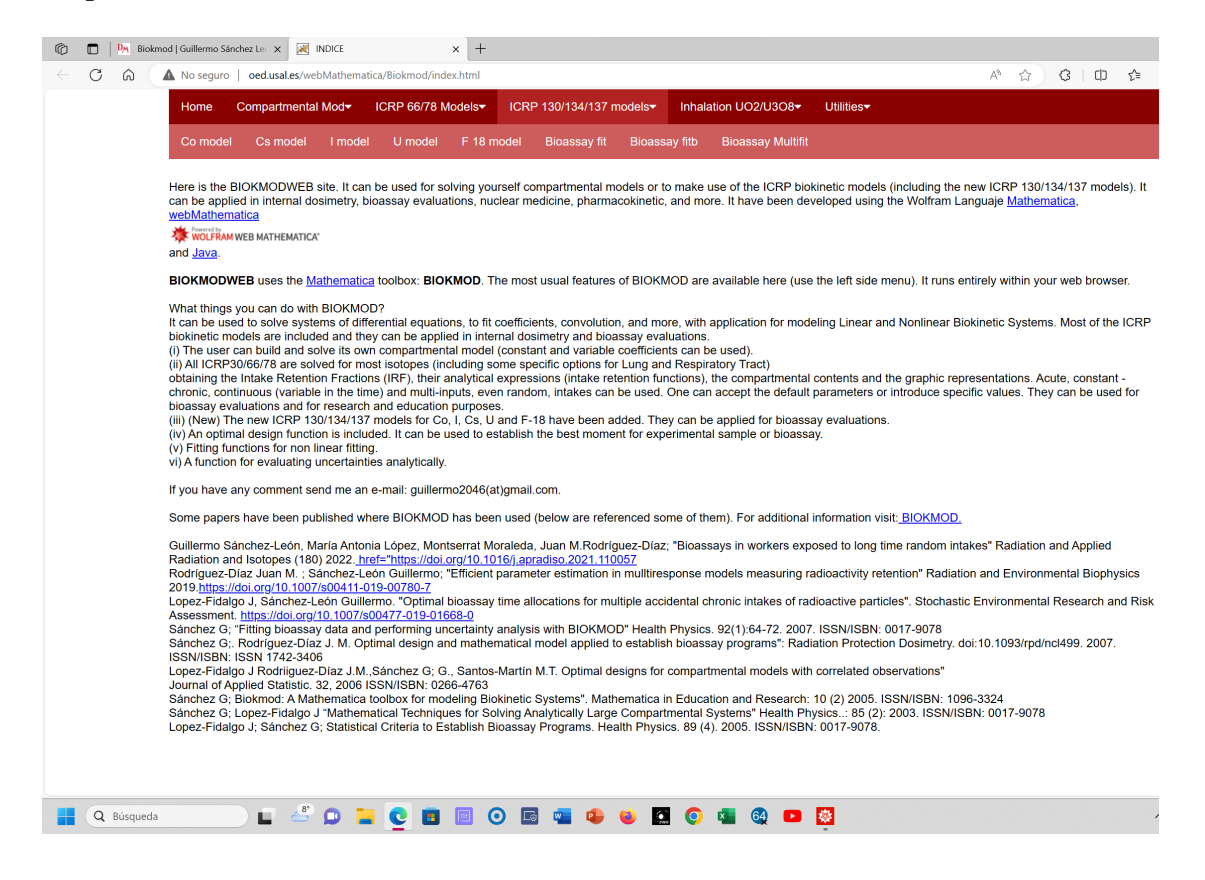

# **Referencias**

https://diarium.usal.es/guillermo/biokmod/